## **LectureTube Aufzeichnungen programmieren**

Liebe Kolleginnen und Kollegen,

wie Sie sicherlich schon in unserem früheren Blogpost gelesen haben, erfolgt seit 20.04.2020 die Programmierung der Aufzeichnung von Lehrveranstaltungen mit LectureTube direkt durch die bearbeitungsberechtigten Personen der LVA in TISS.

Wenn Sie die Abhaltung Ihrer Lehrveranstaltung in einem Distance Learning Format planen für welches Sie LectureTube Ausstattung benötigen, empfehlen wir bereits Aufnahmen im Sommer zu planen und in TISS zu buchen.

Die mit LectureTube ausgestatteten Hörsäle sind mit Semesterbeginn bereits durch die Nutzung als Semesterhörsäle stark ausgelastet.

Da die Vorbereitungen auf das Wintersemester 2020 bereits in vollem Gange sind, möchten wir Sie hiermit nochmals auf die Bedingungen und die Anleitungen aufmerksam machen.

## **Anleitungen & How-To**

Anleitungen zum Thema "Wie programmieren Sie LectureTube Aufzeichnungen und binden diese in Ihrem [TUWEL](https://tuwel.tuwien.ac.at/theme/university_boost/login/index.php) Kurs ein" finden Sie im TUWEL [Tutorials Kurs](https://tuwel.tuwien.ac.at/theme/university_boost/login/index.php) sowie unter den folgenden Links:

- [How-To Video](https://tube1.it.tuwien.ac.at/videos/watch/d447f41e-1183-4847-8cf5-0ea70e21f4f4) auf TUpeerTube
- Schnellanleitung als [PDF \[https://tsc.tuwien.ac.at/fileadmin/tsc/lecturetube/Schnellanleitung\\_zu\\_Lecturetube.pdf\]](https://tsc.tuwien.ac.at/fileadmin/tsc/lecturetube/Schnellanleitung_zu_Lecturetube.pdf)

## **Bedingungen für eine erfolgreiche Aufzeichnung:**

- Es können nur jene Hörsäle/Räume ausgewählt werden, die bereits mit LectureTube ausgestattet sind (bei der Raumbuchung kann nach Räumen, die mit LectureTube ausgestattet sind, gefiltert werden).
- Es muss eine bestehende und bestätigte Raumbuchung für den Termin vorliegen.
- Die Programmierung der LectureTube Aufzeichnung in TISS muss für den Termin durch Personen mit entsprechenden Berechtigungen durchgeführt werden.
- Erst nach Erhalt einer E-Mail, dass die Programmierung in LectureTube vorgenommen wurde, ist die Aufzeichnungsprogrammierung bestätigt.

Sobald die Programmierung für eine LectureTube Aufzeichnung in TISS vorgenommen wurde und diese in LectureTube automatisch programmiert wurde, wird die Serien-ID in TISS im Reiter "E-Learning" angezeigt. Zusätzlich erhalten Lehrende per E-Mail eine Zusammenfassung der Programmierung inklusive der Serien-ID und des für TUWEL Kurse benötigten Parameters. Erst nach Erhalt dieser Bestätigung ist die LVA Aufzeichnung bestätigt.

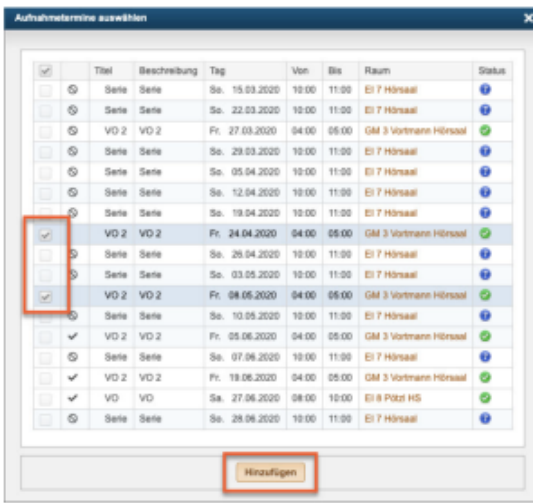

Live Streaming von Lehrveranstaltungen aus Hörsälen via LectureTube Live wird derzeit nicht empfohlen und ist seit 23.03.2020 auch ohne Support.

— Stay safe —

Ihr Distance Learning Team